Hybride Lehre in den Gender Studies

Ressourcenliste

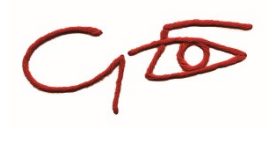

## Lerneinheit 3: Alternative Präsentations- und Prüfungsformate

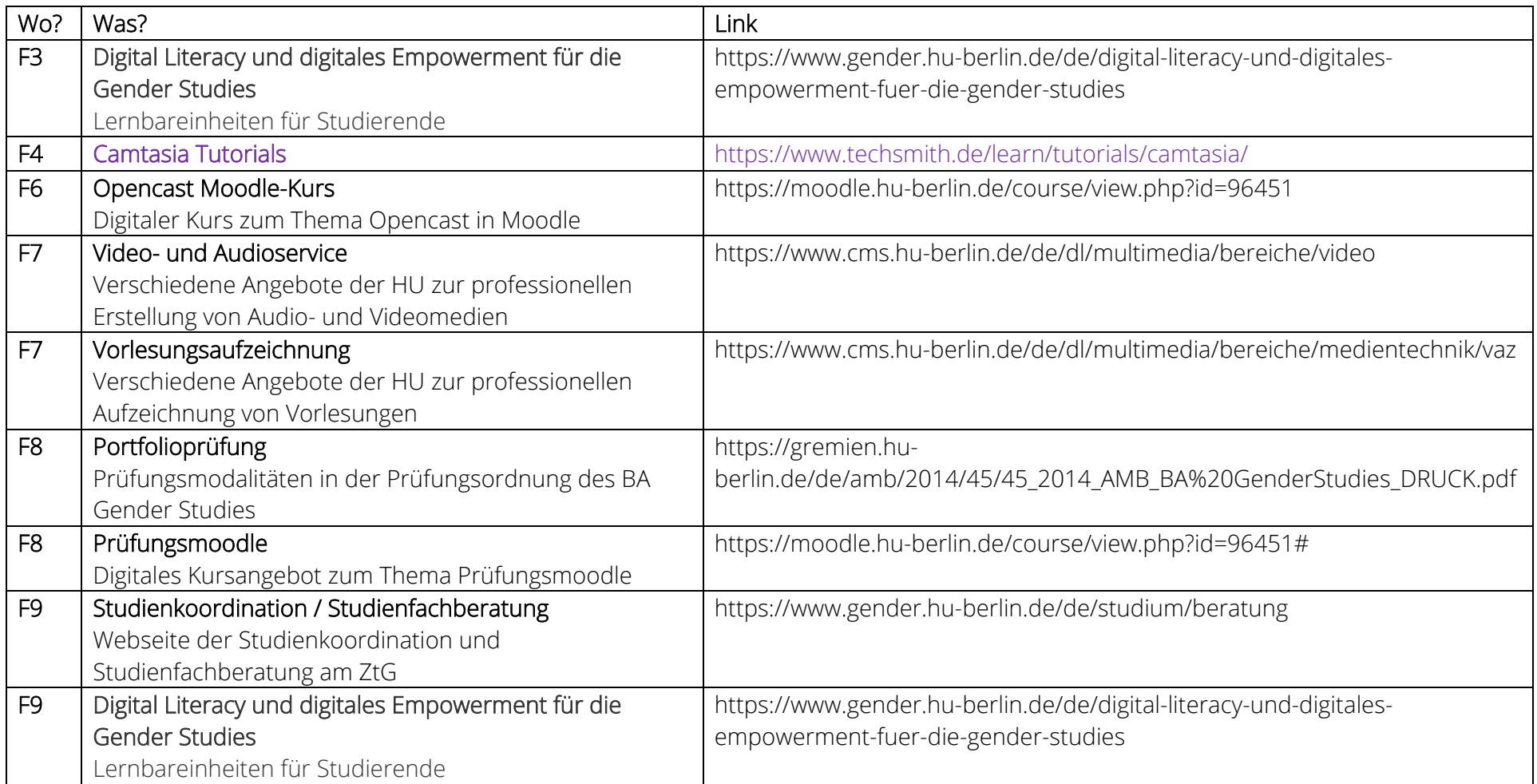

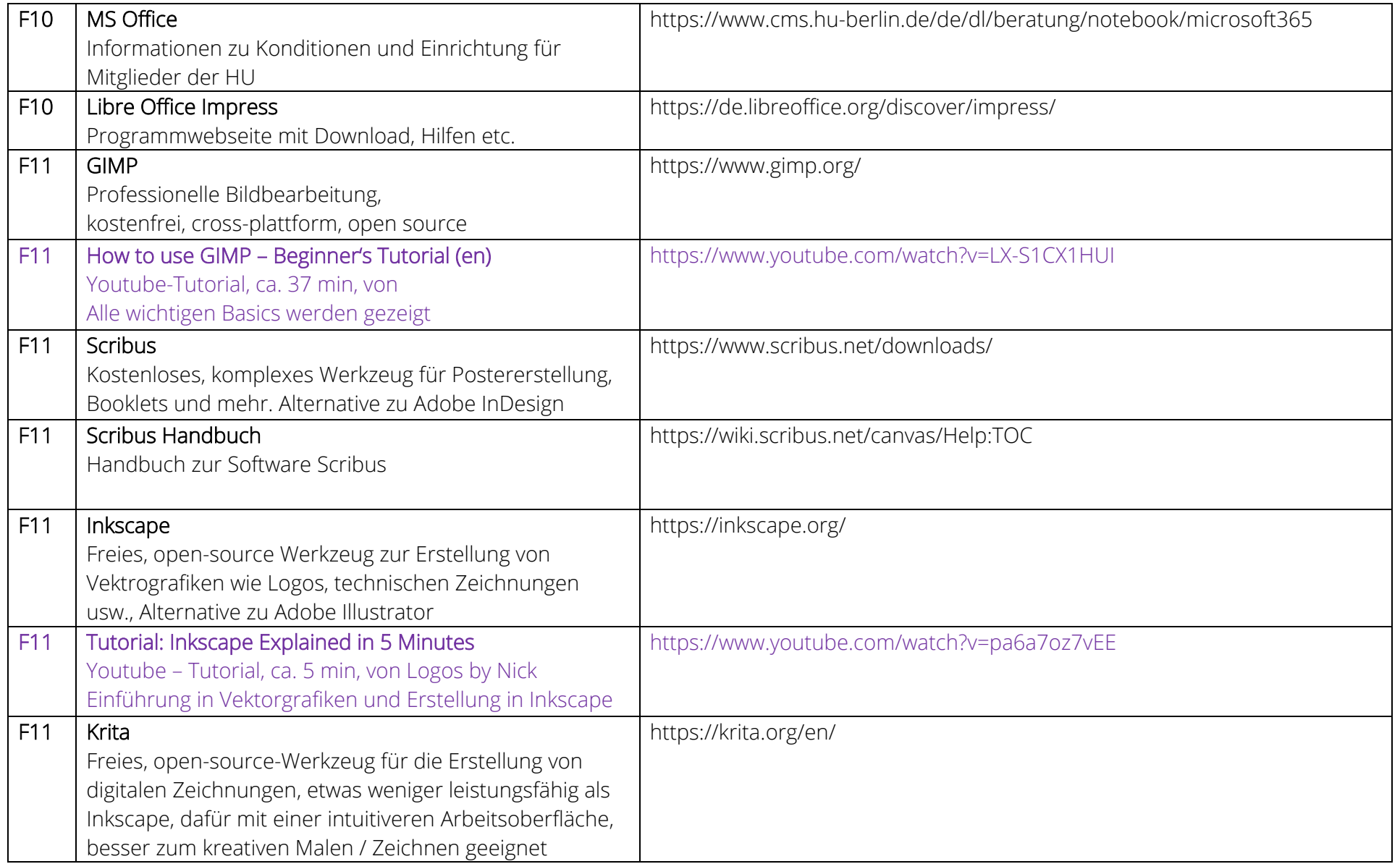

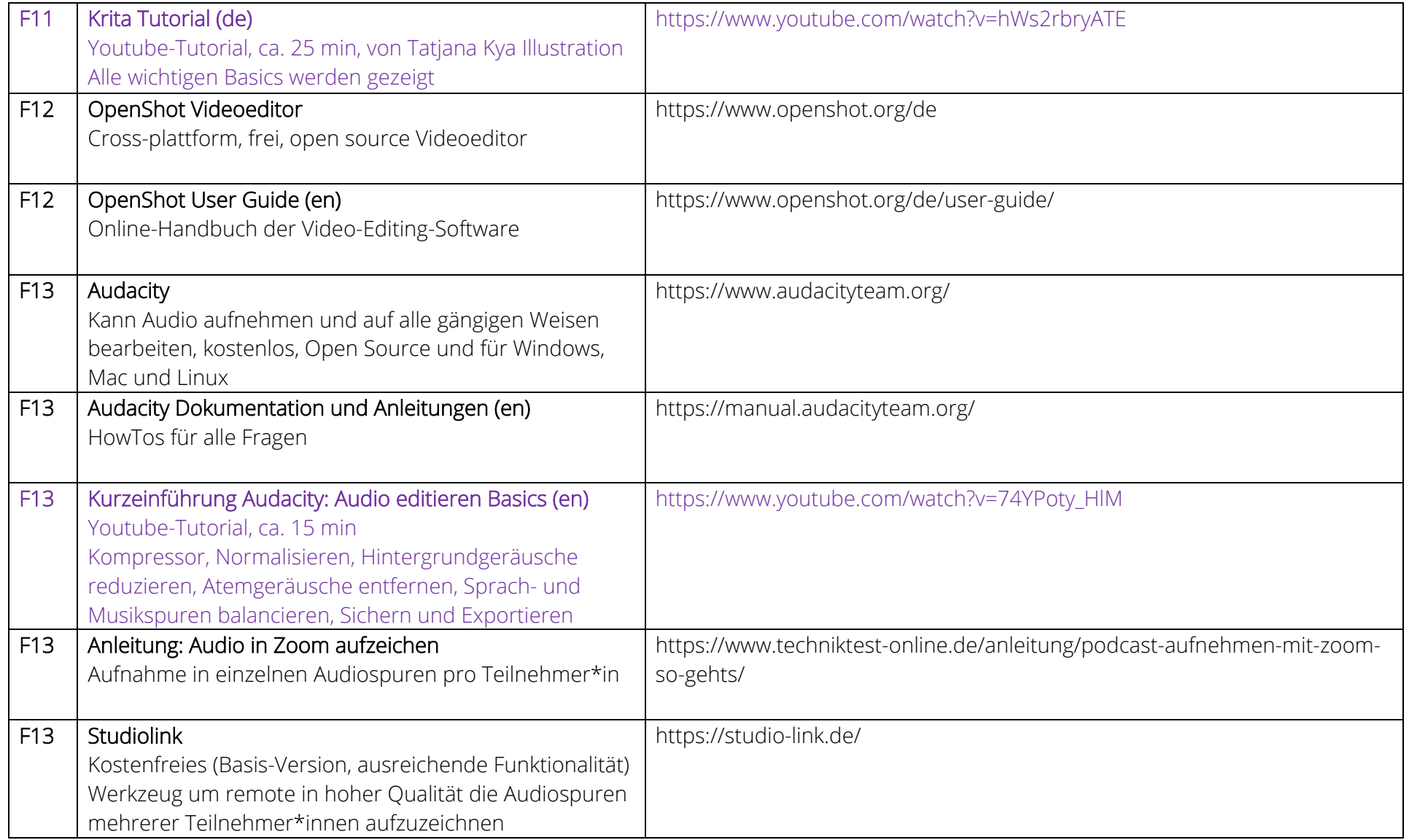

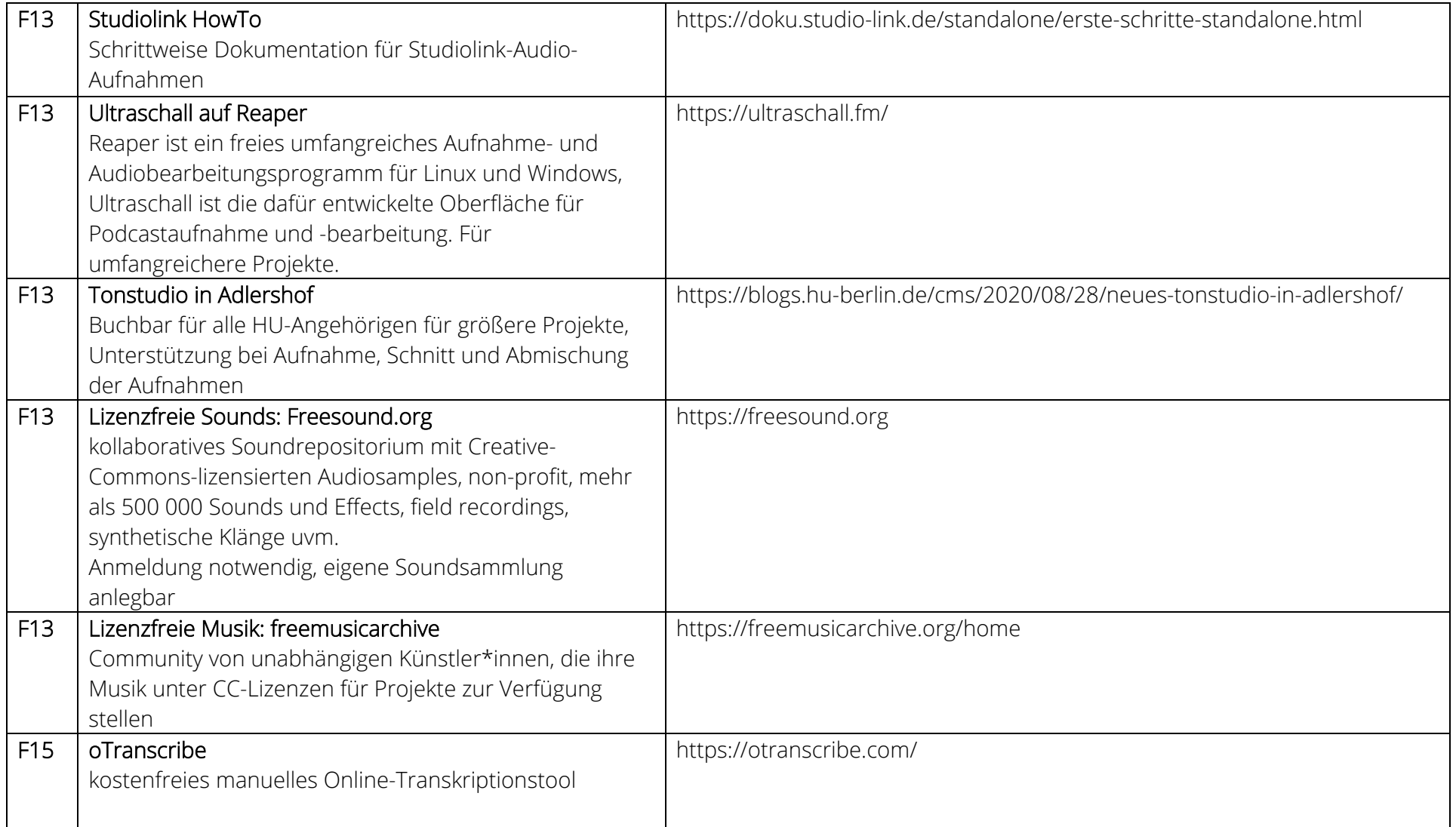

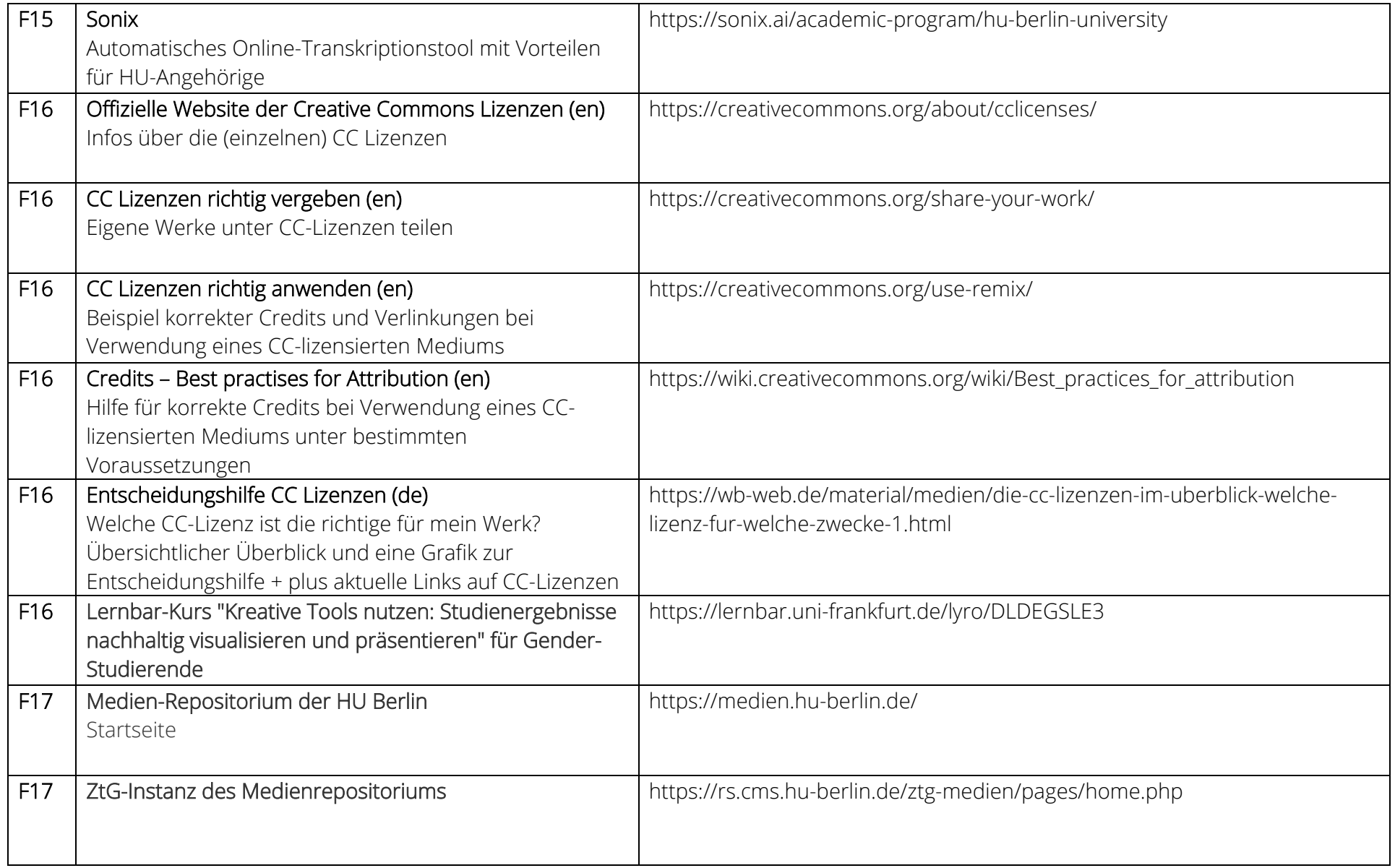

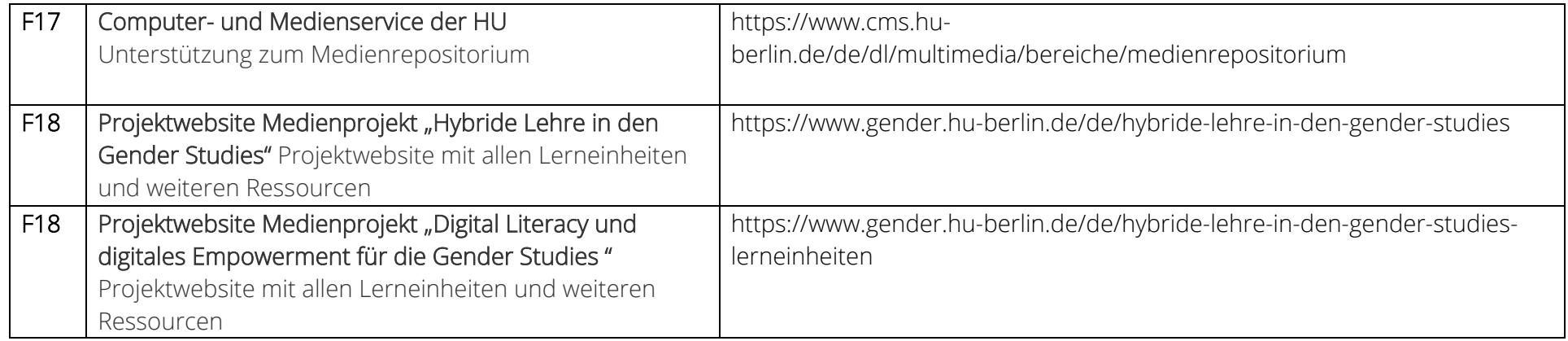

Stand: Juni 2023